#### CSE214 Data StructuresCircularly Linked Lists, Doubly Linked Lists

YoungMin Kwon

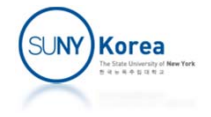

- **Cyclic order** 
	- Well-defined neighboring relationships, but no fixed beginning or end
	- E.g. round-robin scheduling
		- **Each active process runs during a short time slice**
		- When the time slice is expired, the process is added back to a wait queue

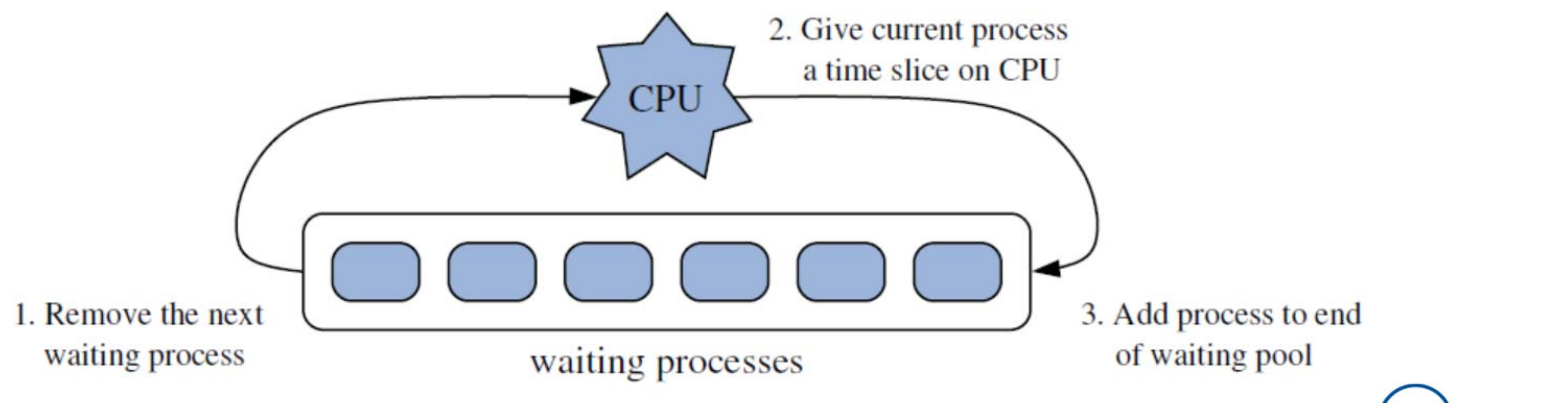

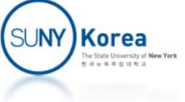

- **Example 2 Circularly linked list** 
	- **A** singly linked list whose tail is pointing to the head rather than null

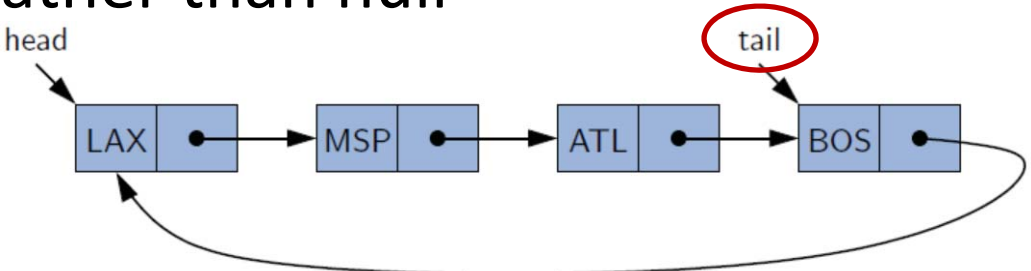

- **No need to maintain the head** 
	- **tail.next is the head**
- **•** rotate() operation
	- **Move the first element to the end**

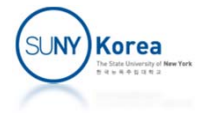

- **Rotate operation** 
	- $\blacksquare$  No need to move any nodes or elements
	- **Simply advance the tail reference**

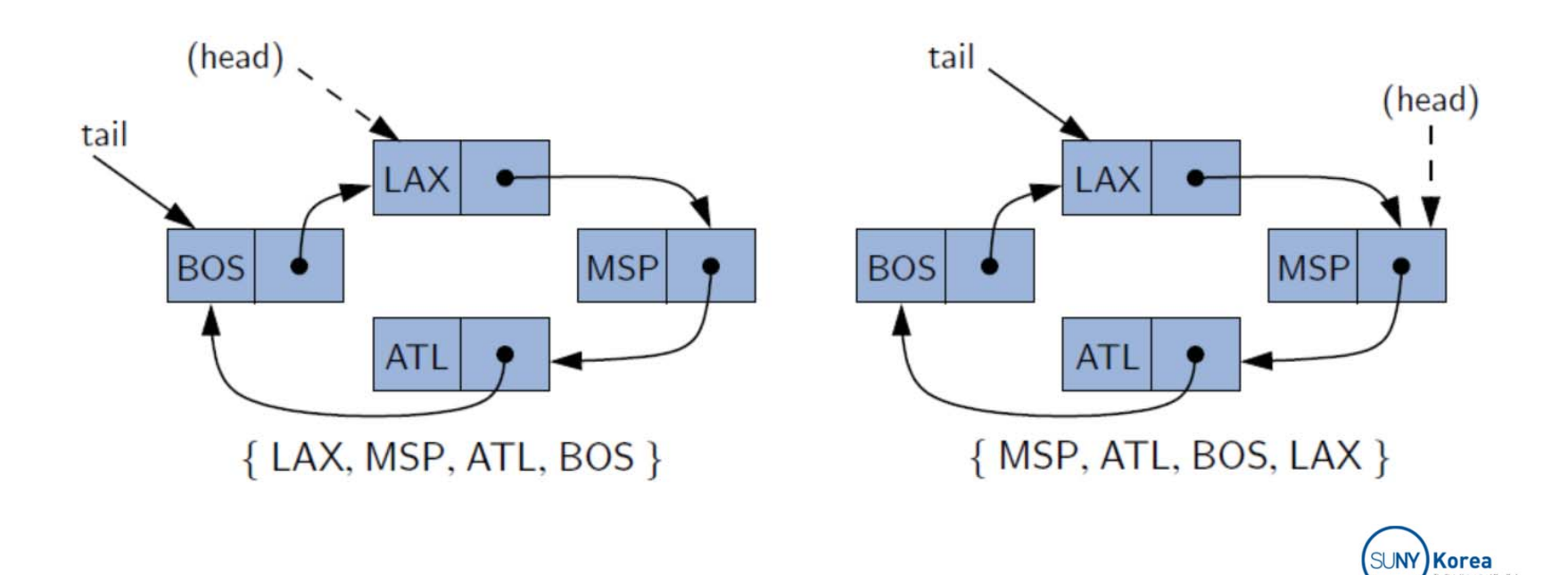

- addFirst(e)
	- **Create a new node**
	- **E** Link it after the tail
- addLast(e)
	- Call addFirst(e)
	- Advance the tail (rotate)

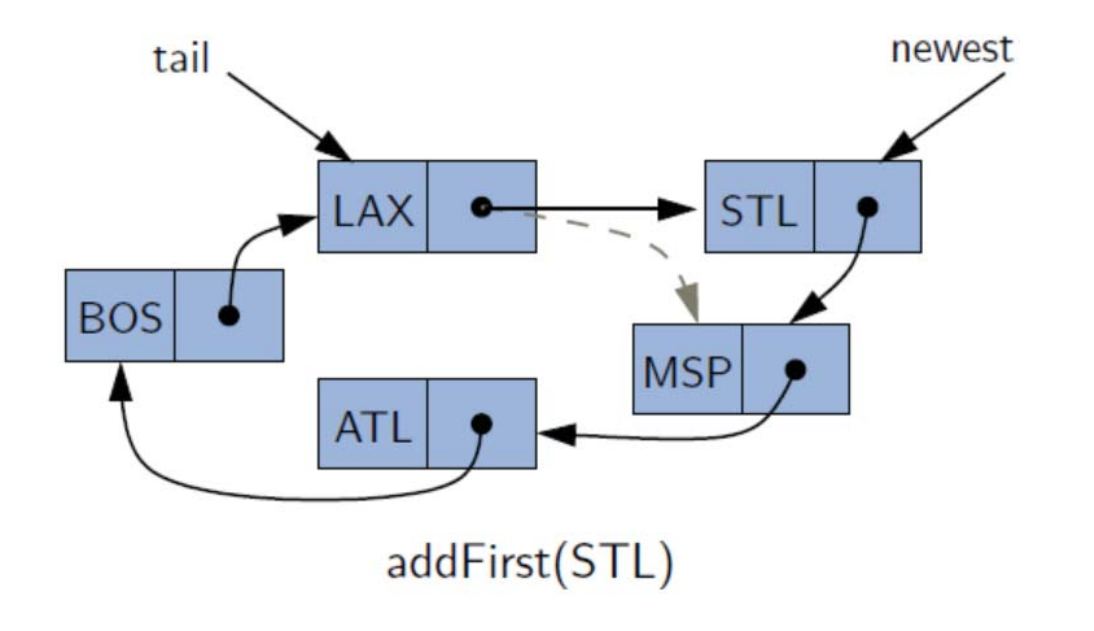

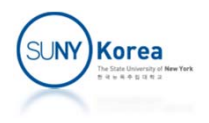

# Implementing Circularly Linked List

```
public class CircularlyLinkedList<
E> {
    private static class Node<
E> {
       private E e;
        private Node
<
E> next;
        public Node(E e, Node<E> n)  {        this.e = e;        this.next = n;    }
       public E getElement() { return e; }
        public Node
<
E> getNext() { return next; }
        public void setNext(Node<E> n) {        next = n;    }
   }
    private Node
<E> tail;
   private int size;
   public CircularlyLinkedList() {}
    public int size() { return size; }
    public boolean isEmpty() { return size ==
0; }
                               No head:head is after tail
```
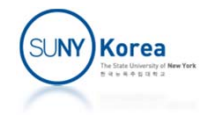

```
public E first() { //first is after tail
    return isEmpty() ? null : tail.getNext().getElement();
}
public E last() { //last is at tail
    return isEmpty() ? null : tail.getElement();
}
public void addFirst(E e) { //add after tail
    if(isEmpty()) {
        tail = new Node<E>(e, null);
        tail.setNext(tail);
    }
    else {
        tail.setNext(new Node<E>(e, tail.getNext()));
    }
    size++;
}
public void addLast(E e) {//add at tail
    addFirst(e);
    tail = tail.getNext();
}
```
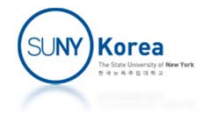

```
public E removeFirst() {
    if(isEmpty())
        return null;
    Node<E> head = tail.getNext();
    if(head == tail)tail = null;
    else
        tail.setNext(head.getNext());
    size‐‐;
    return head.getElement();
}
public E removeLast() {
    //TODO: implement this method
}
```
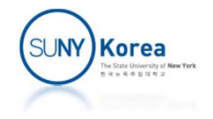

```
private static void onFalseThrow(boolean b) {
    if(!b)throw new RuntimeException("Error: unexpected");
}
public static void main(String[] args) {
    CircularlyLinkedList<Integer> list =
                       new CircularlyLinkedList<Integer>();
    list.addLast(2);
    list.addLast(3);
    list.addLast(4);
    list.addFirst(1);
    onFalseThrow(list.removeLast() == 4);
    onFalseThrow(list.removeLast() == 3);
    onFalseThrow(list.removeFirst() == 1);
    onFalseThrow(list.removeLast() == 2);
    System.out.println("Success!");
}
```
}

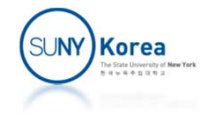

# Doubly Linked List

- **A drawback of a singly linked list** 
	- **Hard to remove a node from a tail**
	- In general, hard to remove an interior node
	- **Because of the lack of a backward link**
- $\mathcal{L}_{\mathcal{A}}$  Doubly linked list
	- Each node keeps a forward link (next) and a backward link (prev )

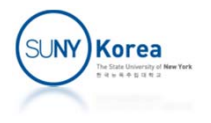

# Doubly Linked List

- **Header and trailer sentinels** 
	- To avoid any special operations at the boundaries
	- $\mathbb{Z}^2$ Header node at the beginning of the list
	- T. Trailer at the end of the list

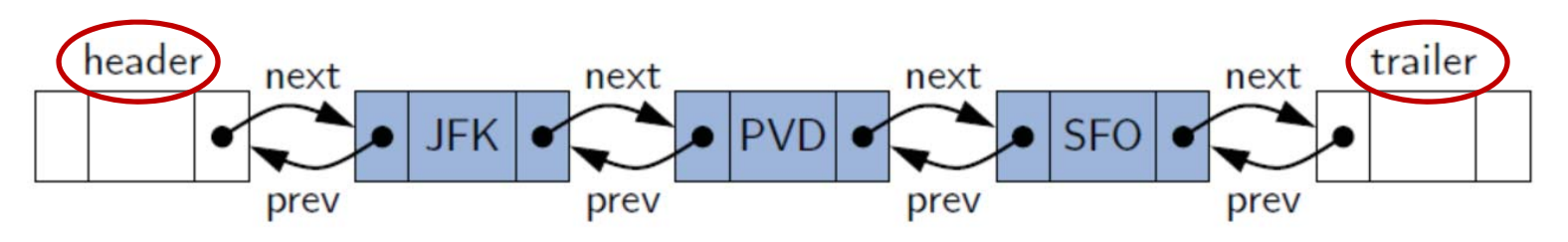

**EXTE:** List is initialized such that next of header points to trailer and prev of trailer points to header

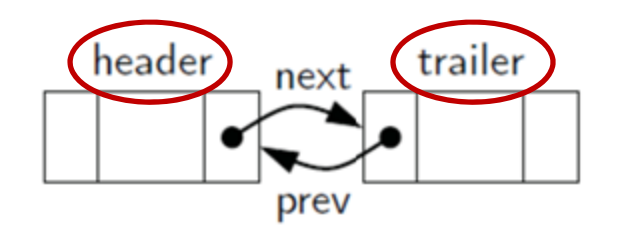

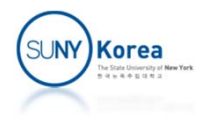

# Doubly Linked List

- **Advantage of using sentinels** 
	- **Treat all insertions and removals in a unified** manner at a slight memory overhead
		- **Insertion: all insertions are in between existing nodes**
		- Removal: all nodes to be deleted have neighbors on both sides
	- E.g. SinglyLinkedList: special handling for
		- **Insertion to an empty list**
		- **Removal of the last element**

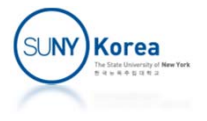

### Adding to a Doubly Linked List

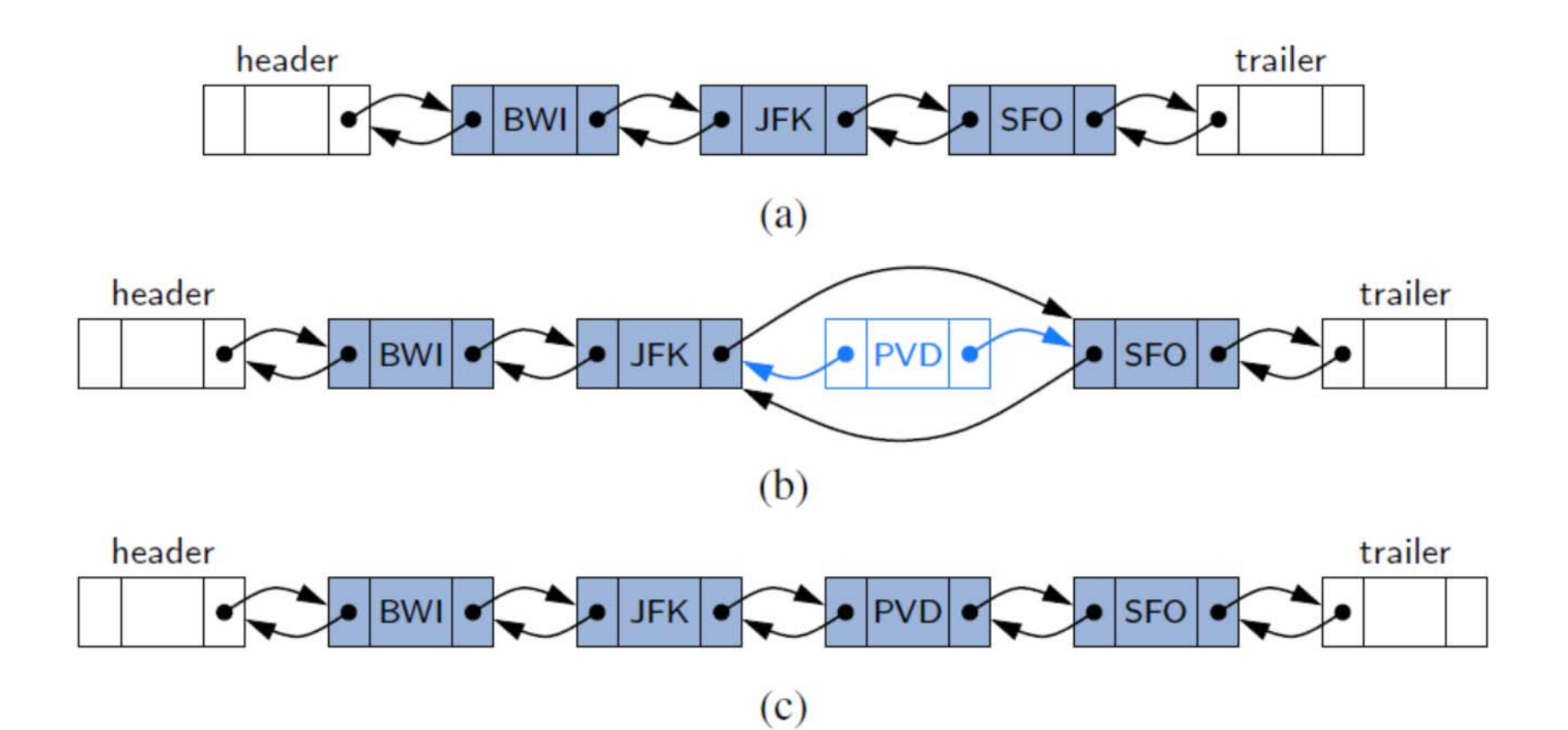

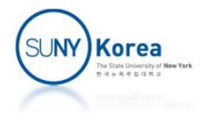

### Adding to a Doubly Linked List (to the front)

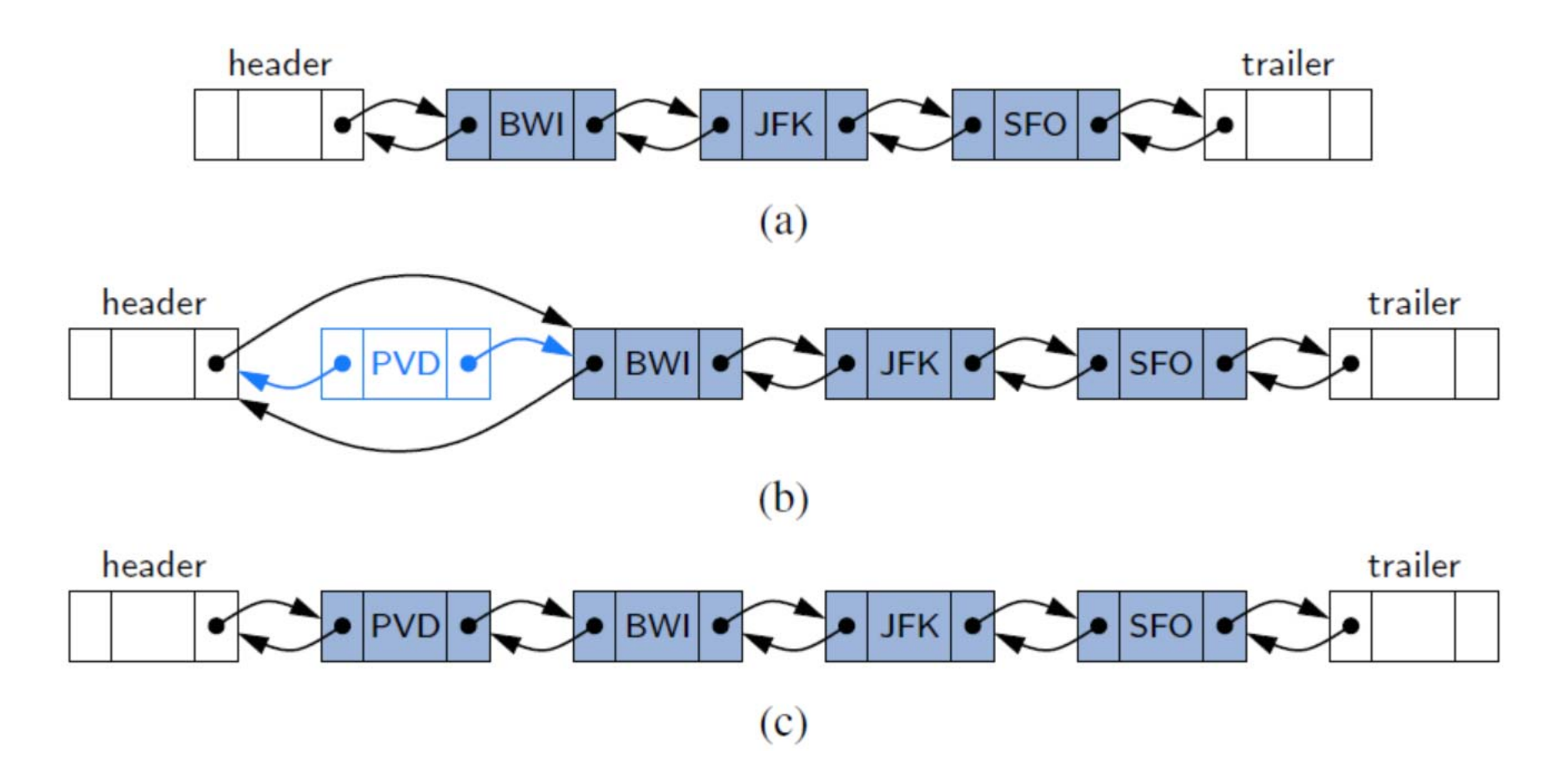

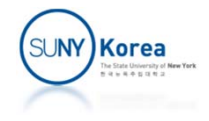

### Removing from a Doubly Linked List

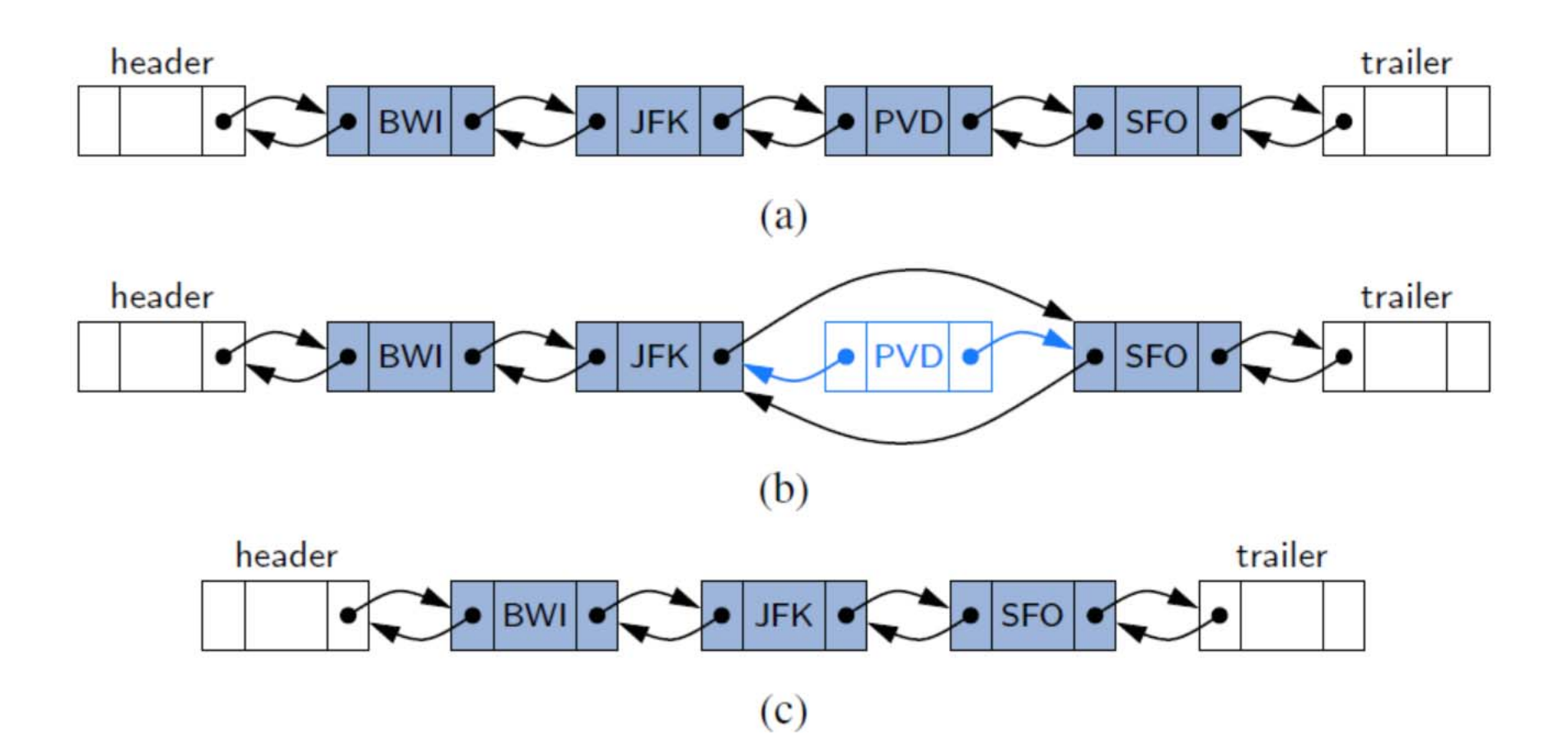

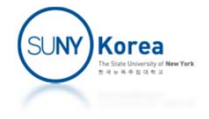

### Operations on Doubly Linked List

size(): Returns the number of elements in the list.

 $isEmpty()$ : Returns true if the list is empty, and **false** otherwise.

first(): Returns (but does not remove) the first element in the list.

last(): Returns (but does not remove) the last element in the list.

addFirst $(e)$ : Adds a new element to the front of the list.

 $addLast(e)$ : Adds a new element to the end of the list.

removeFirst(): Removes and returns the first element of the list.

removeLast(): Removes and returns the last element of the list.

■ We can add to/remove from an internal position, but we will not support them for now

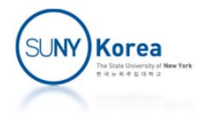

#### Implementing Doubly Linked List

```
public class DoublyLinkedList<
E> {
    private static class Node<
E> {
        private E e;
        private Node
<
E> next, prev;
        public Node(E e, Node<E> p, Node<E> n) {
            this.e = e; prev = p; next = n; }
        public E getElement() { return e; }
        public Node
<
E> getPrev() { return prev; }
        public Node
<
E> getNext() { return next; }
        public void setPrev(Node<E> p) {        prev = p;        }
        public void setNext(Node<E> n) {        next = n;    }
    }
    private Node
<
E> head;
    private Node
<
E> tail;
   private int size;
   public DoublyLinkedList() {
        head = new Node
<
E>(null, null, null);
        tail = new Node
<
E>(null, head, null);
        head.setNext(tail);
    }
                                                 Sentinels: head and tailare Node instances
```
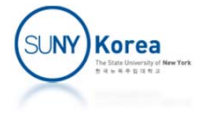

```
public int size() \{ return size; \}public boolean isEmpty() { return size == 0; }
public E first() {
    return isEmpty() ? null : head.getNext().getElement();
}
public E last() {
    return isEmpty() ? null : tail.getPrev().getElement();
}
private void addBetween(E e, Node<E> pred, Node<E>succ) {
    Node<E> newest = new Node<E>(e, pred, succ);
    pred.setNext(newest);
    succ.setPrev(newest);
                                         JFK
                                                             SFO
    size++;
}
public void addFirst(E e) {
    addBetween(e, head, head.getNext());
}
public void addLast(E e) {
   addBetween(e, tail.getPrev(), tail);
}
```
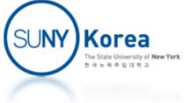

```
private E remove(Node<E> node) {
    Node<E> pred = node.getPrev();
    Node < E succ = node.getNext();
    pred.setNext(succ);
    succ.setPrev(pred);
    size‐‐;
    return node.getElement();
}
public E removeFirst() {
    if(isEmpty())
        return null;
    return remove(head.getNext());
}
public E removeLast() {
    if(isEmpty())
        return null;
    return remove(tail.getPrev());
}
```
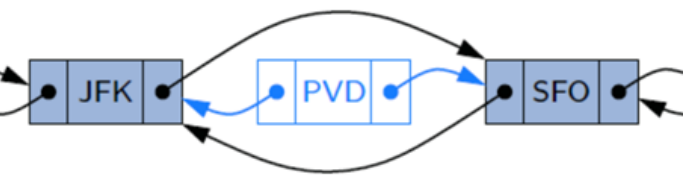

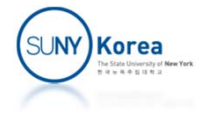

```
private static void onFalseThrow(boolean b) {
    if(lb)throw new RuntimeException("Error: unexpected");
}
public static void main(String[] args) {
    DoublyLinkedList<Integer> list = new DoublyLinkedList<Integer>();
    list.addLast(2);
    list.addLast(3);
    list.addLast(4);
    list.addFirst(1);
    onFalseThrow(list.removeLast() == 4);
    onFalseThrow(list.removeLast() == 3);
    onFalseThrow(list.removeFirst() == 1);
    onFalseThrow(list.removeLast() == 2);
    System.out.println("Success!");
}
```
}

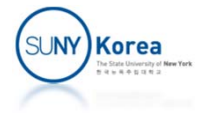

# Testing for Equality

- **For two reference variables a and b** 
	- $\blacksquare$  a == b tests whether a and b reference the same object
- **Example 2 Figure 1 and 5 Figure 2 Figure 2 Figure 2 Figure 2 Figure 2 Figure 2 Figure 2 Figure 2 Figure 2 Figure 2 Figure 2 Figure 2 Figure 2 Figure 2 Figure 2 Figure 2 Figure 2 Figure 2 Figure 2 Figure 2 Figure 2 Figure** 
	- **Syntax: a.equals(b)**
	- When overriding this method make sure that the equivalence relation is maintained

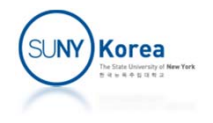

# Testing for Equality

#### **Equivalence relation**

- Reflexivity: For any nonnull reference variable  $x$ , the call  $x$  equals $(x)$  should return **true** (that is, an object should equal itself).
- Symmetry: For any nonnull reference variables  $x$  and  $y$ , the calls  $x$  equals( $y$ ) and y.equals $(x)$  should return the same value.
- Transitivity: For any nonnull reference variables x, y, and z, if both calls x.equals(y) and y.equals(z) return **true**, then call x.equals(z) must return **true** as well.

#### **IF In addition, Java requires**

Treatment of null: For any nonnull reference variable  $x$ , the call  $x$  equals (null) should return **false** (that is, nothing equals **null** except **null**).

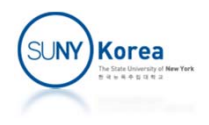

### Equivalence Testing with Linked Lists

- **Two lists are equivalent** 
	- **If they have the same size**
	- The contents are element-by-element equivalent
- **Implementing equals for SinglyLinkedList** 
	- **While simultaneously traversing two lists, test** x.equals(y) for each pair of corresponding elements x and y

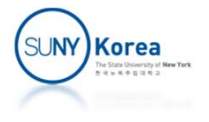

#### Implementing equals for SinglyLinkedList

```
@SuppressWarnings("unchecked")
public boolean equals(Object o) {
     if(o == null) //nothing equals to null
         return false;
     if(getClass() != o.getClass()) //classes should be the same
         return false;
     SinglyLinkedList
<
E> that = (SinglyLinkedList<E>) o;
     if(size() != that.size()) //size should be the same
         return false;
     //element
‐wise equivalence
     \overline{\text{for}}(\textsf{Node}\texttt{<} \textsf{E}\texttt{>} \textsf{a} = \textsf{head}, \textsf{b} = \textsf{that}.\textsf{head}; \textsf{a} != \textsf{null}; \textsf{)}if(!a.getElement().equals(b.getElement()))
              return false;
          a = a.getNext();
         b = b.getNext();
     }
    return true;
}
```
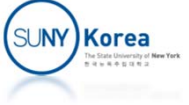

### Copying Data Structures

- **Shallow copy** 
	- **For the primitive types, copy their values**
	- For the reference types, copy the reference
		- **The original and the copy point to the same object**
- Deep copy
	- **For the primitive types, copy their values**
	- **For the reference types, create an object and copy** the contents to the new object
		- **The original and the copy point to different objects**

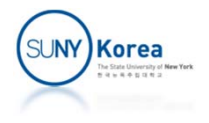

### Copying Data Structures

Object class has clone() method

protected Object clone() throws CloneNotSupportedException

- If a class did not implement Cloneable interface, the clone() method will throw the exception
- By convention,
	- **Implement Cloneable interface**
	- Override clone() with public access modifier

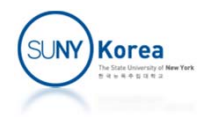

#### Implementing equals for SinglyLinkedList

```
@SuppressWarnings("unchecked")
public SinglyLinkedList
<
E> clone() throws
                                     CloneNotSupportedException
{
    //Always use Object.clone() to create the initial copy
    SinglyLinkedList<E> that = (SinglyLinkedList<E>)super.clone();
    //Object.clone performs the default shallow copy,
    //that.size == this.size
    //that.head == this.head and that.tail == this.tail
    //deep copy now
    that.size =
0;
    <code>that.head = that.tail = null;</code>
    for(Node
<
E>n= this.head; n != null; n = n.getNext())
        that.addLast(n.getElement());
    return that;
}
```
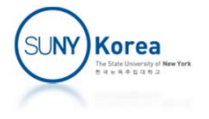

### Exercise

- **As an exercise, download LinkedList.java and** implement all TODOs
	- **This exercise is for your own practice only**
	- **If will not be graded**
	- We will implement it together in a recitation class

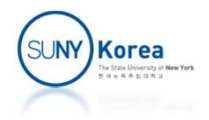